## **Funktionscodes der NFON Telefonanlage**

Mit Hilfe von Steuerungscodes können Funktionen der Telefonanlage auch direkt angesteuert werden. Dabei gelten folgende Codes:

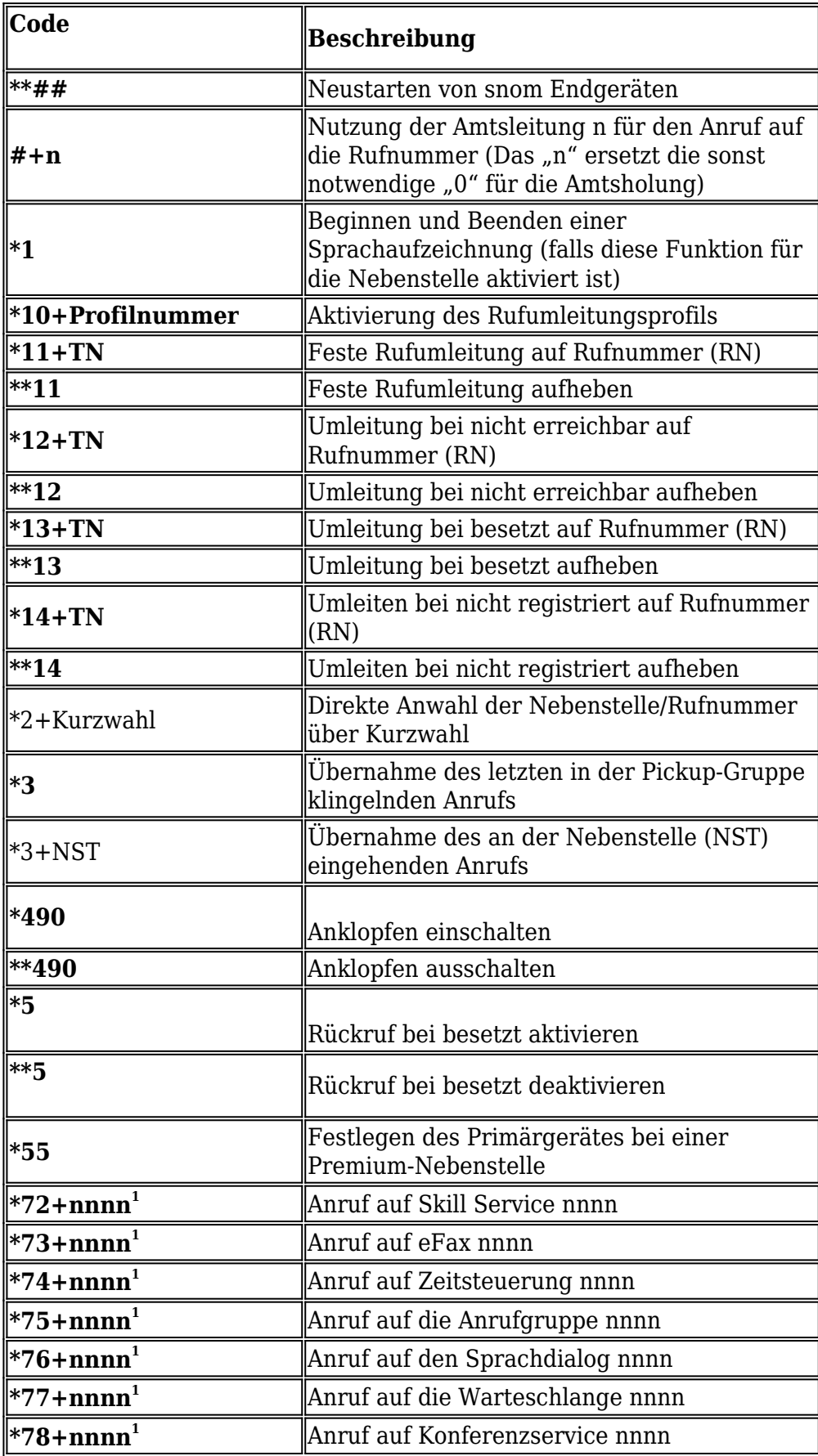

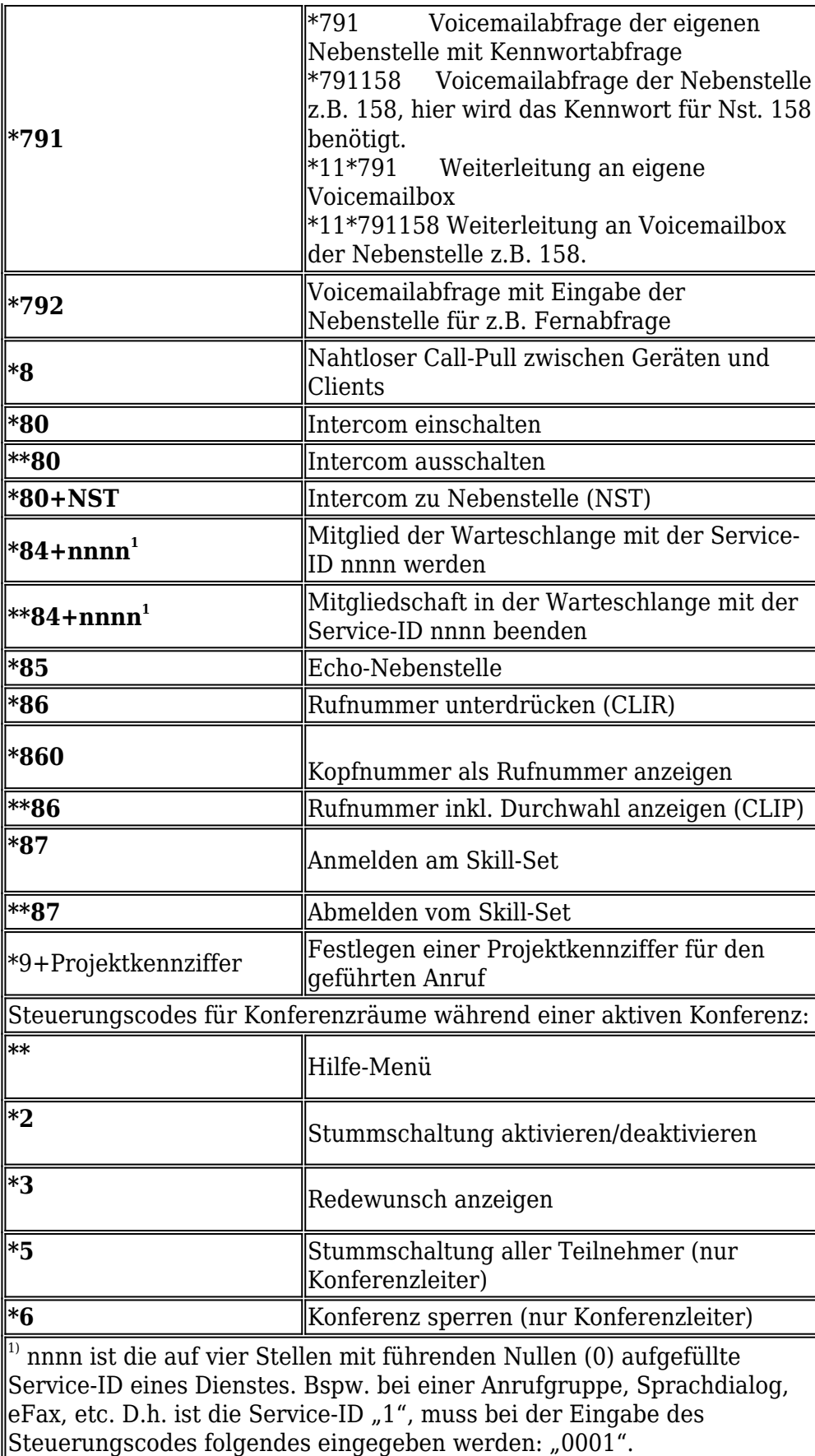